## 電子申請システムの概要について(画面の表示説明)

**様式: 届出(電子収納)タイプ**<br>様式: → 遍信立書もいのテヘッ → 返信文書ありの設定

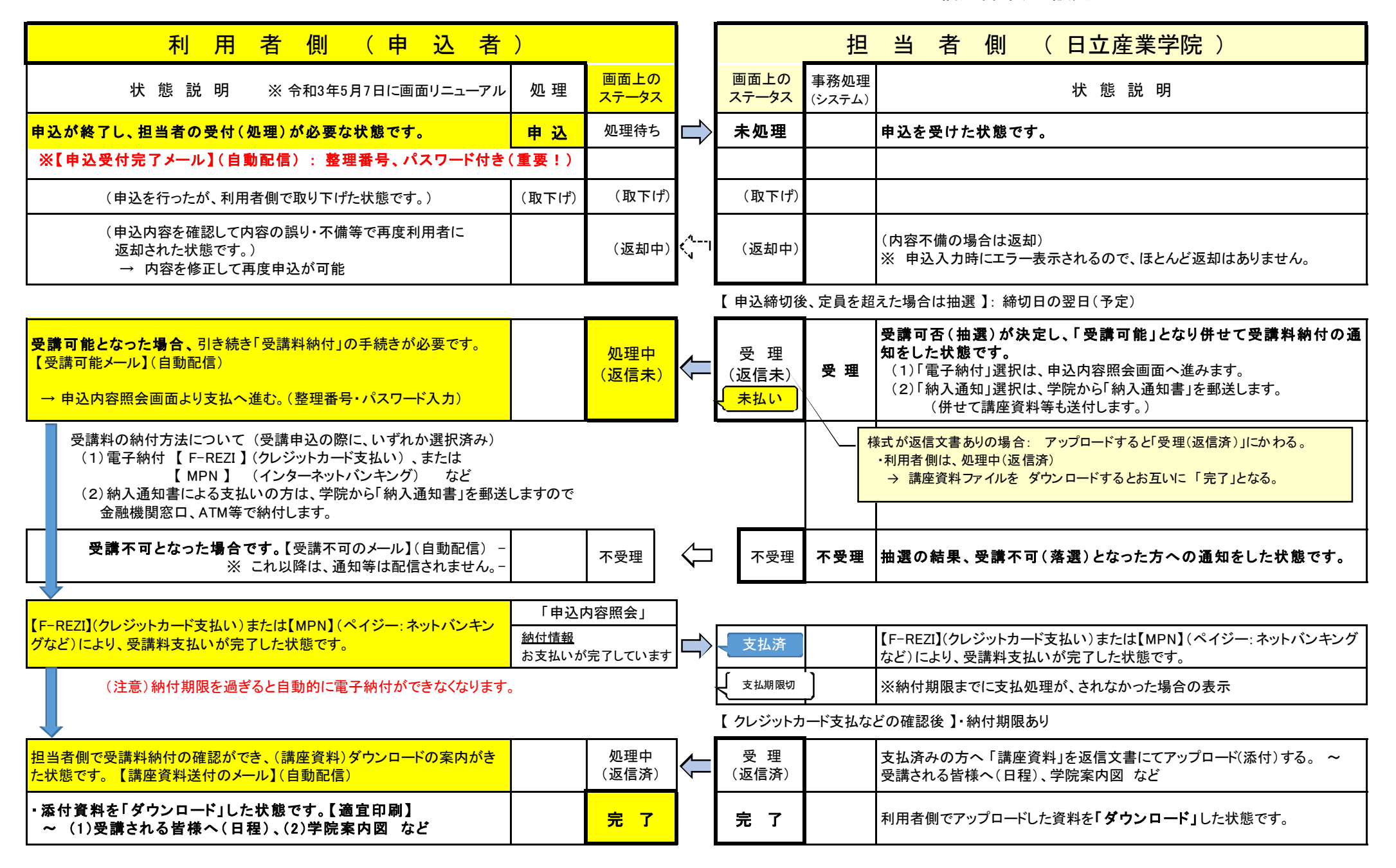